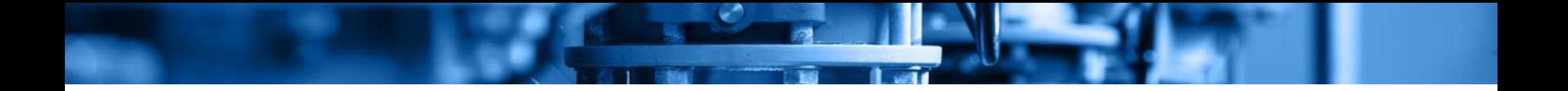

# **Asset Management & GIS: Tools for Success**

## **Types of Geographic Information Systems (GIS)**

#### **Many options, from free to expensive:**

- ArcGIS Pro and ArcGIS Online
	- o ESRI has a water utility management package *ArcGIS Solutions >> Water Distribution Utility Network Foundation*
- QGIS
	- o Free, open-source version of GIS
- Google Earth
	- o Good for basic mapping and drawing
- Commercial software to simulate operations, such as InfoWorks
	- o Fancy and expensive

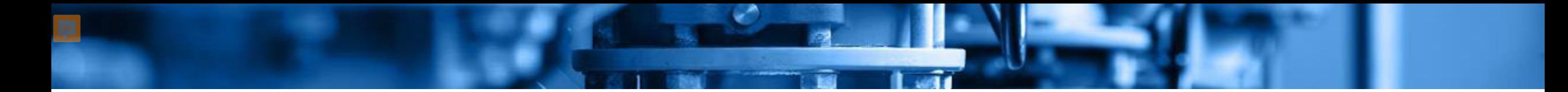

## **Comparing GIS Software**

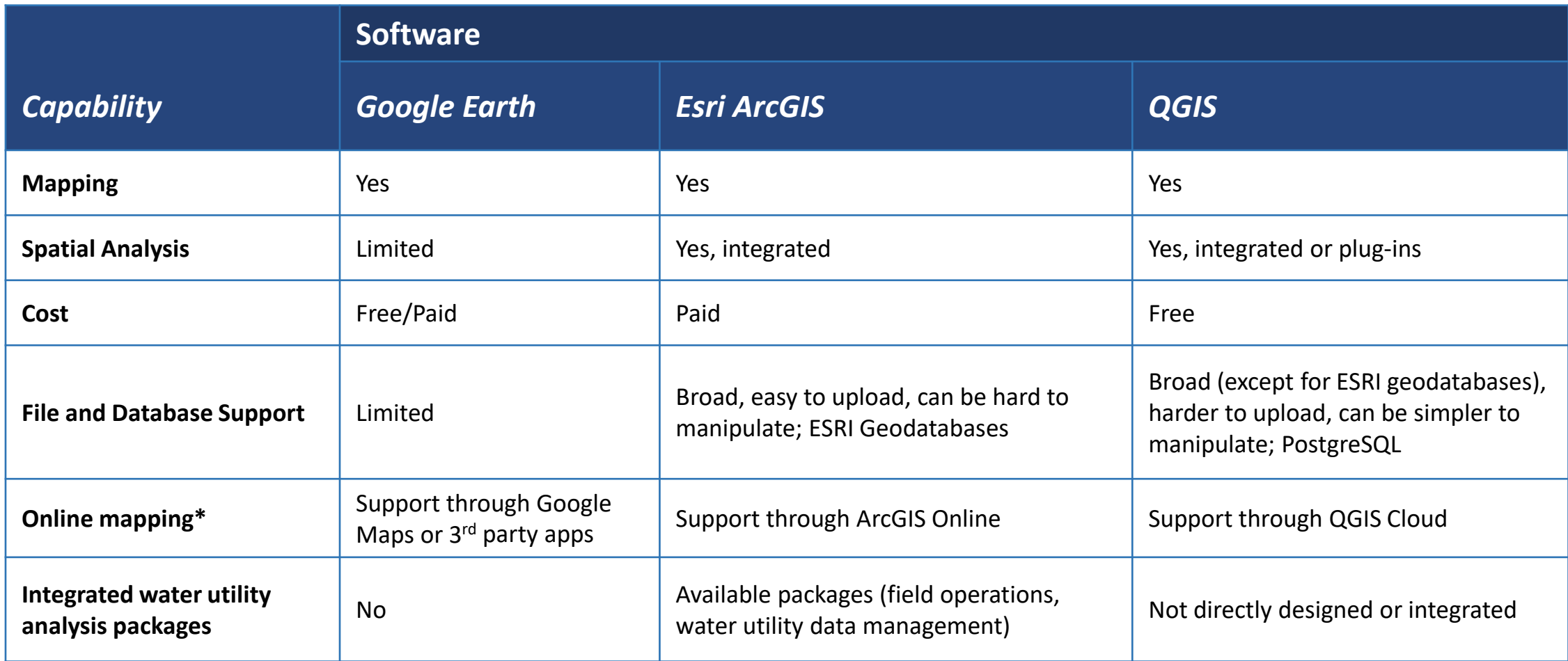

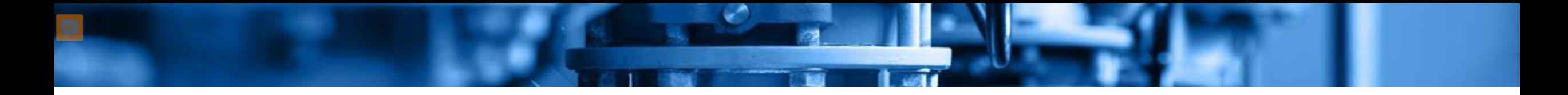

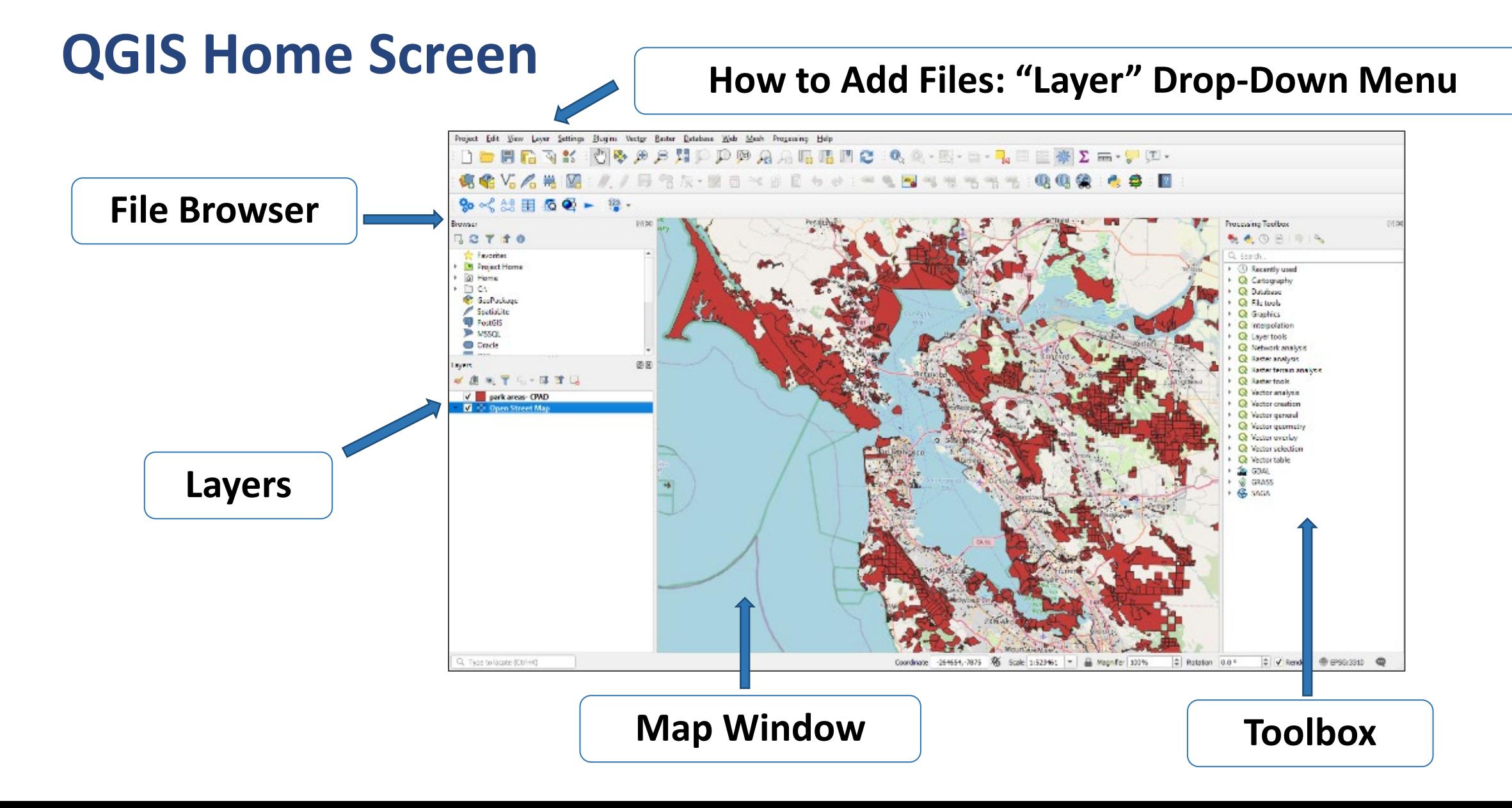

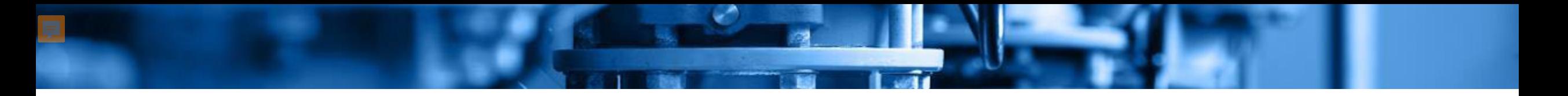

### **Basic File Types**

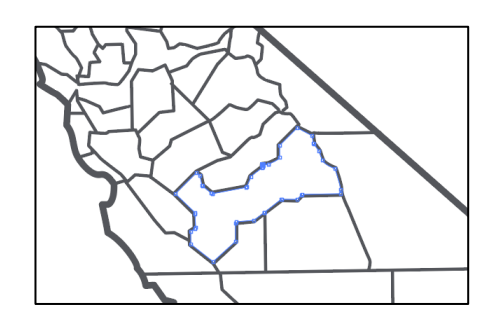

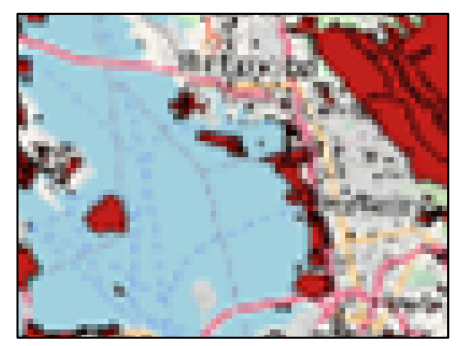

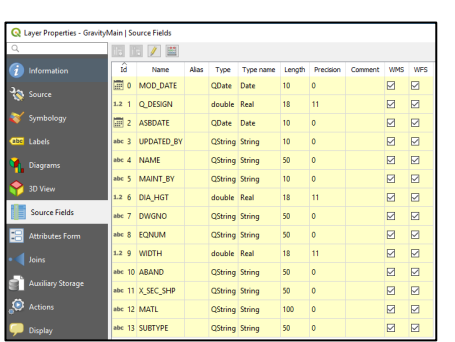

- **Vector files:** points, lines, polygons databases o Assets, agency boundaries, streams or watersheds
- **Raster files:** pictures
	- o Digital elevation models, climate data, land cover

• **Table files**: data with spatial information

### **Coordinate Reference Systems**

**A Coordinate Reference System (CRS) defines how to project a flat map to the earth**

**Represents a 3D "real" map on a 2D "flat" map** Hundreds of systems

**GIS software needs to interpret the input from a file to map it**

Mis-identified CRSs are a common source of error when mapping and processing data in GIS

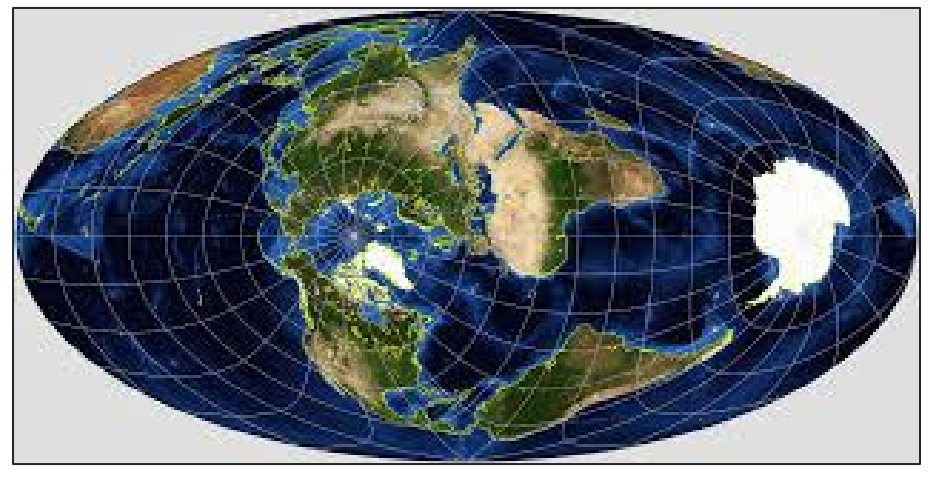

*Nasa.gov*

### **QGIS Views: Map and Data Table**

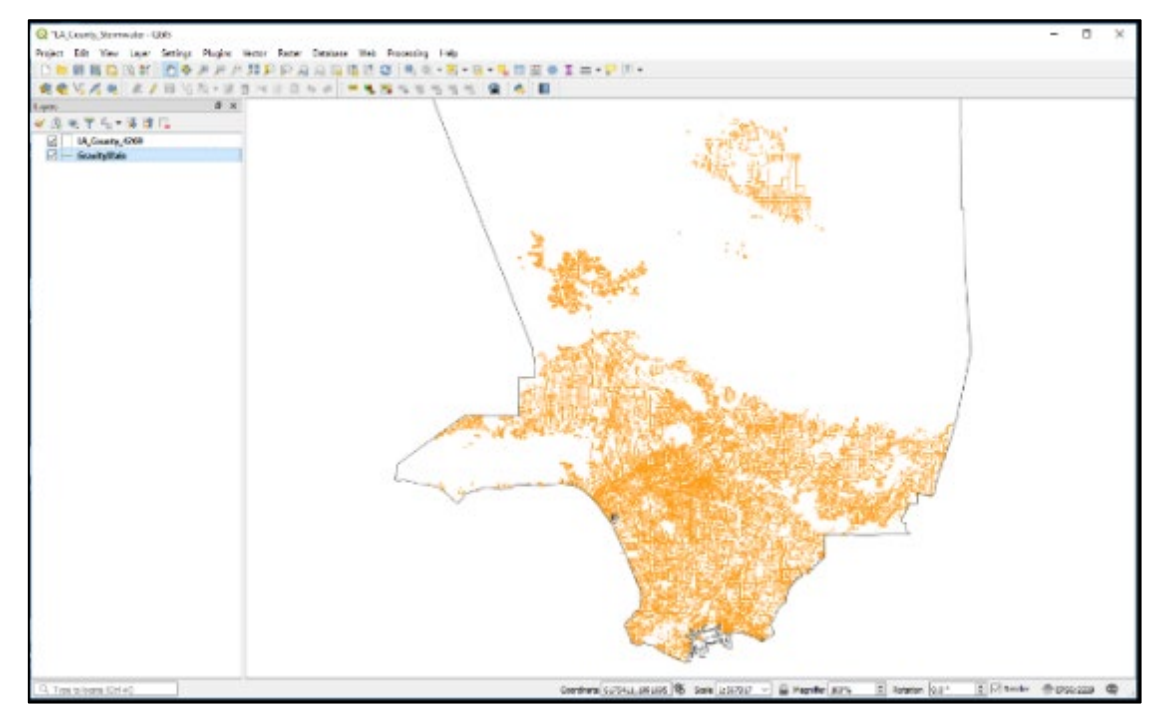

*Mapping Storm Sewer Gravity Mains in LA County*

#### GIS Files Store Data in an "Attribute Table"

#### *Database Fields*

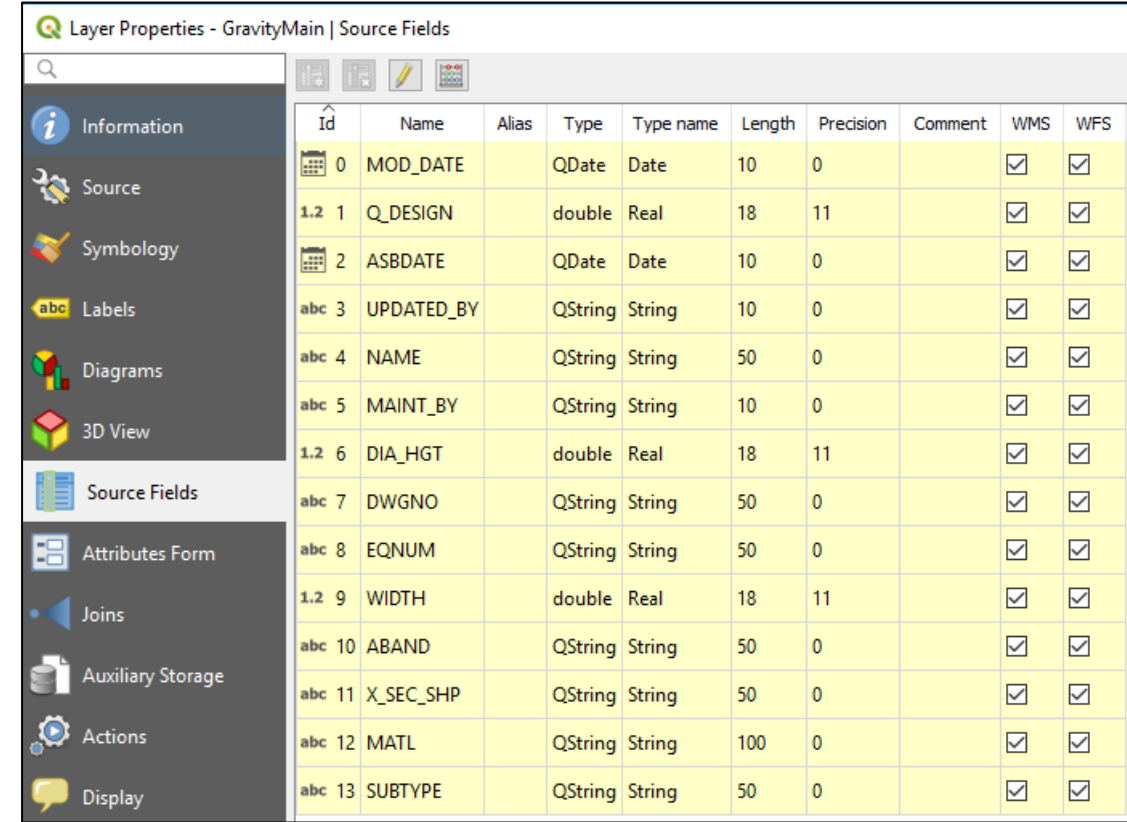

#### **Data Tables**

**Record:** A row in a table of data

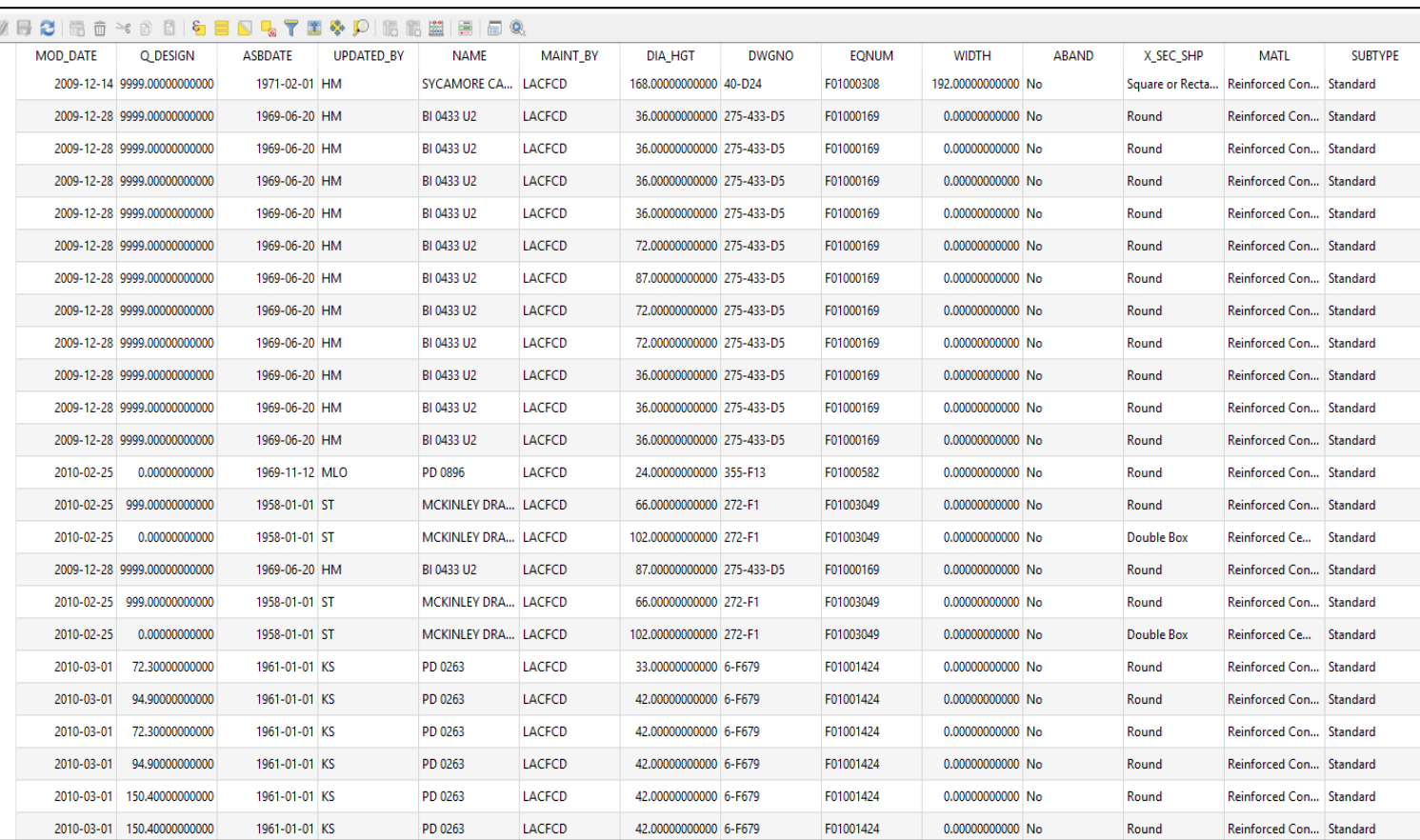

*Field: A column in a table that stores the value of a single attribute*

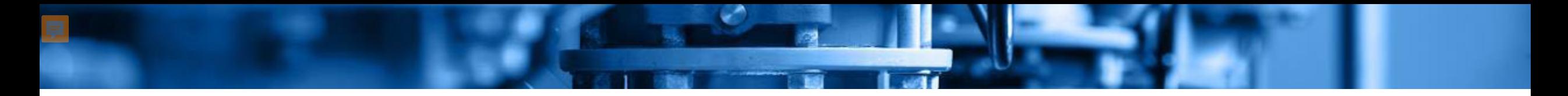

## **Water Utility Management Using GIS**

#### **QGIS can support:**

- Utility system mapping
- Asset management
- Watershed analysis
- Rate studies

**Not "plug-and-play"**

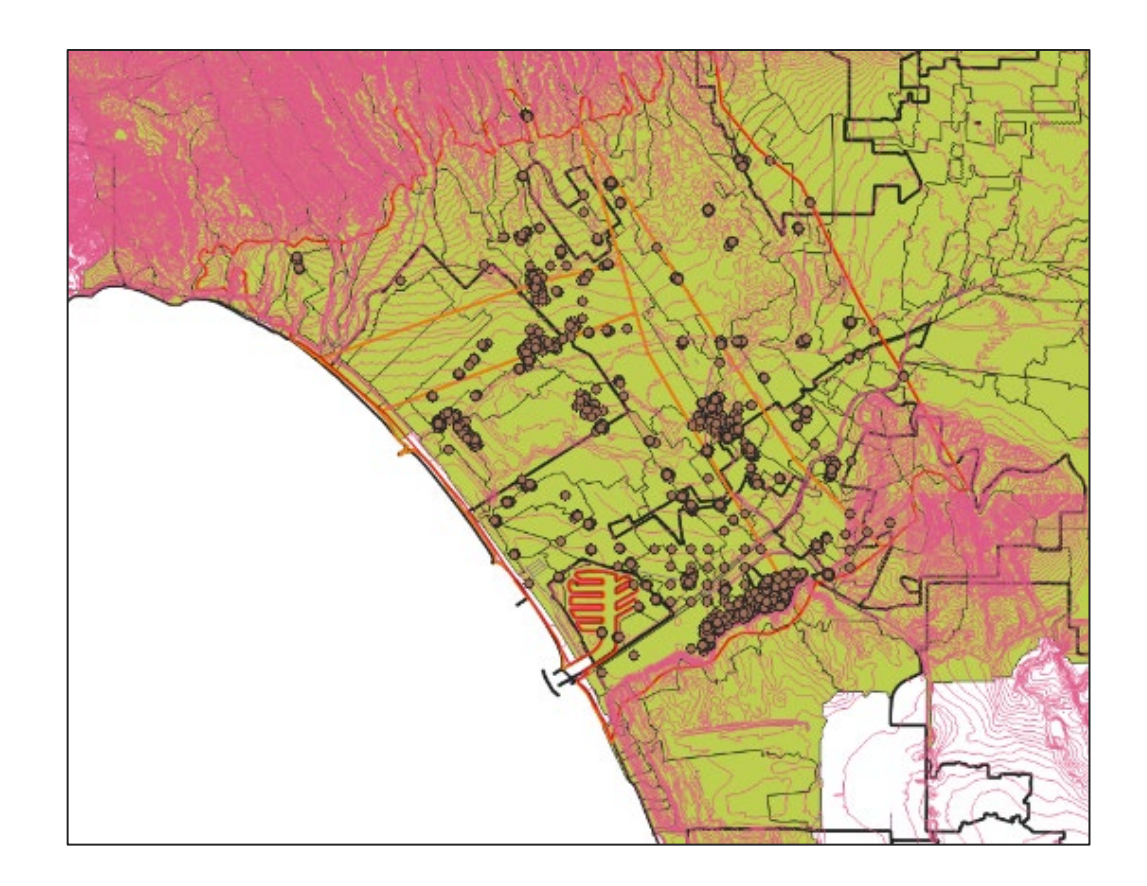

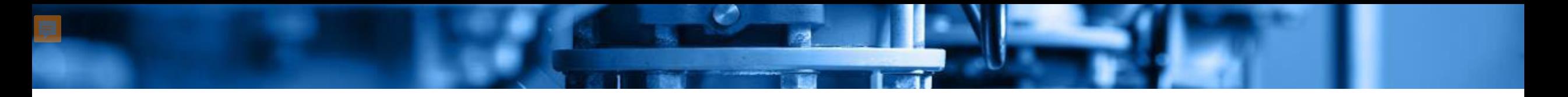

## **Add-Ons**

**QGIS allows its community of developers to build add-on packages for specific needs** Can become part of the regular functions

#### **Some recent packages are designed to assist with utility management needs**

*Qwater:* integration with EPANet, drainage planning *SAGA Terrain Analysis – Hydrology:* watersheds *Qfield:* Field data collection

> **Web searches of "QGIS" and keywords for a task can find blogs and posts with solutions from the QGIS community**

## **Example Asset Management**

#### **Storing utility assets in GIS databases**

#### **Ways to classify assets**

- Location
- Size, length, depth, material
- Condition

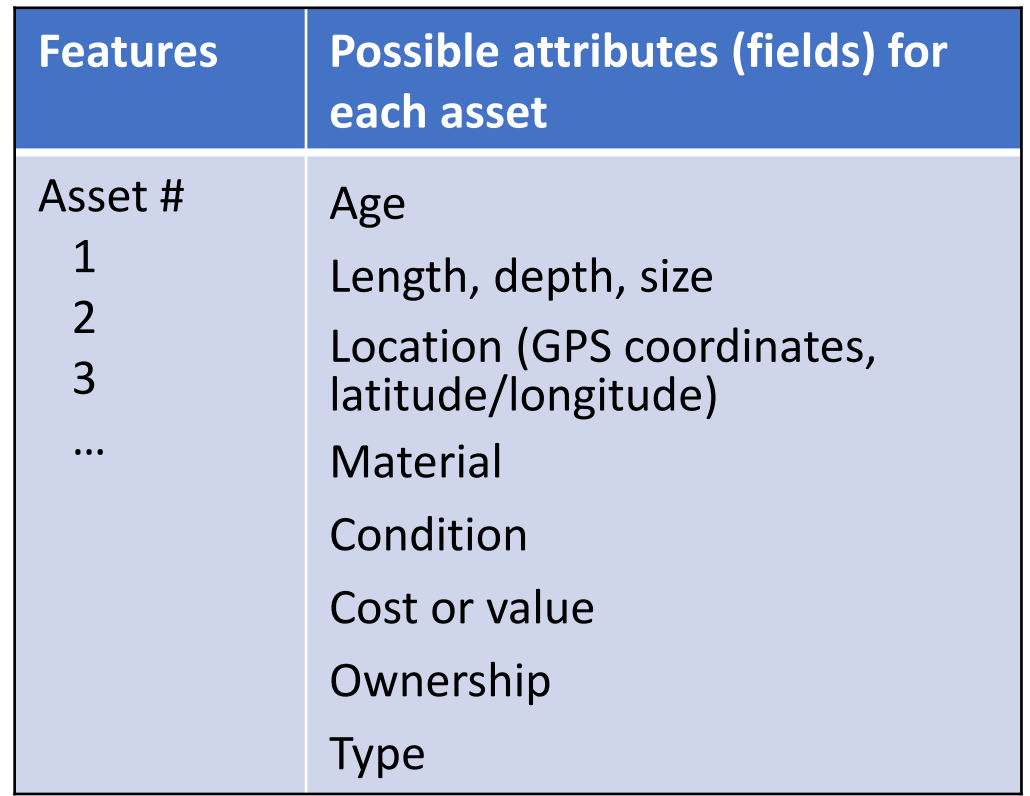

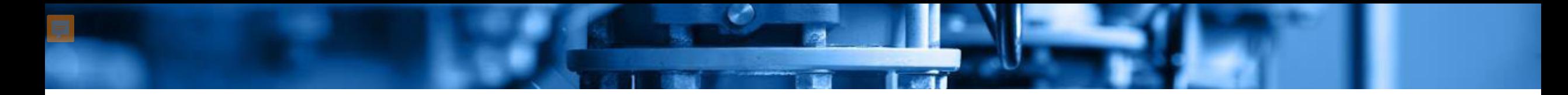

## **Application: Collecting Field Data for Asset Management**

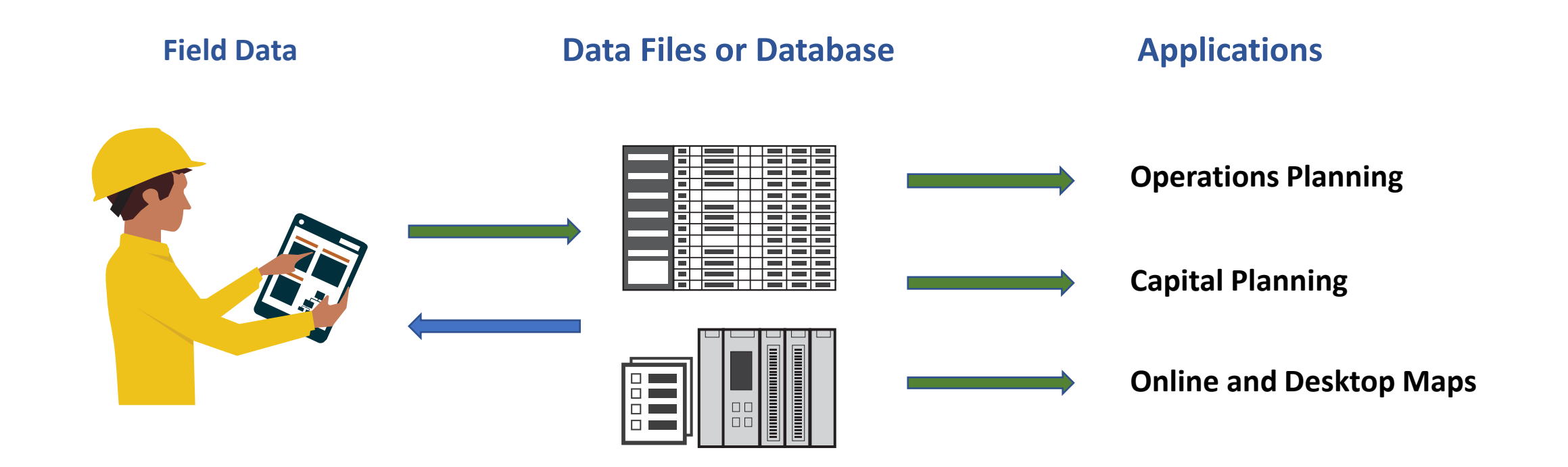

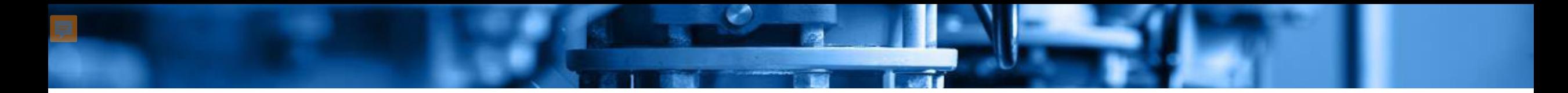

## **Application: Uploading Data for Asset Management**

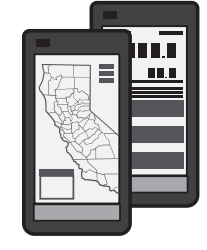

Field Data **Field Data** Collected via field surveys or a mobile app

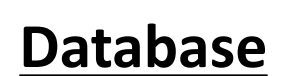

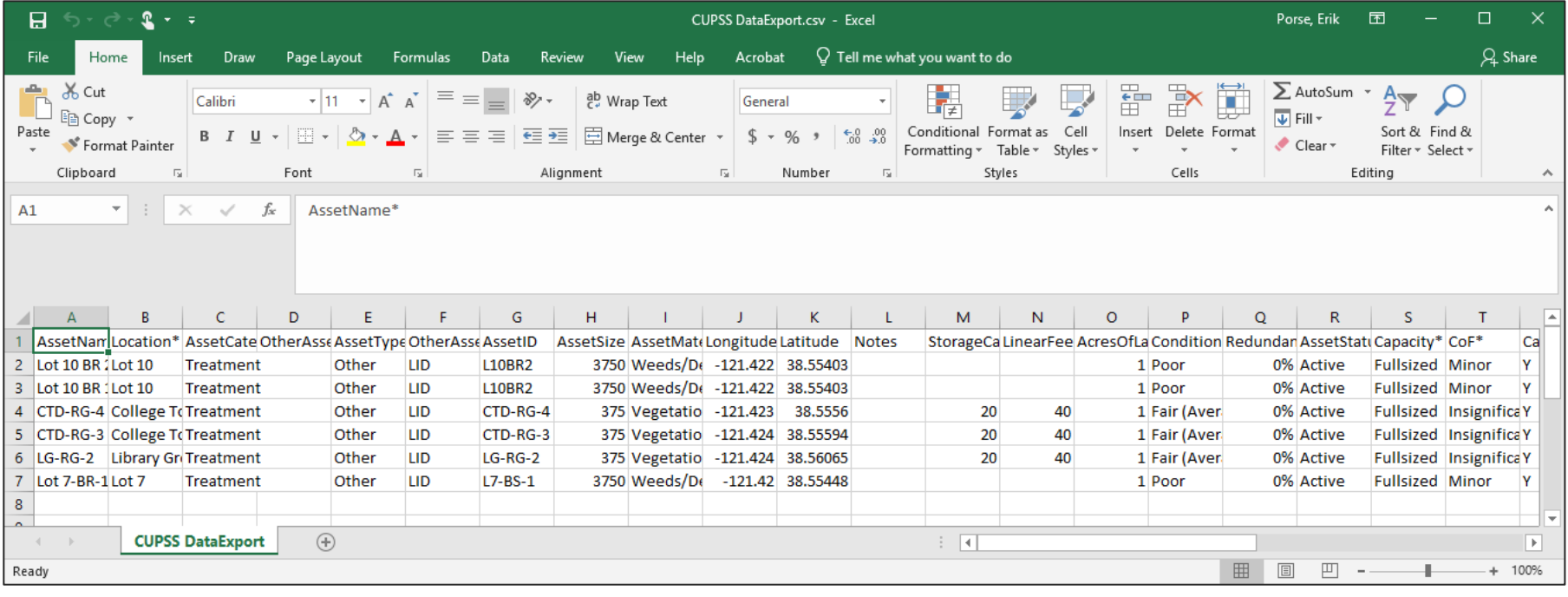

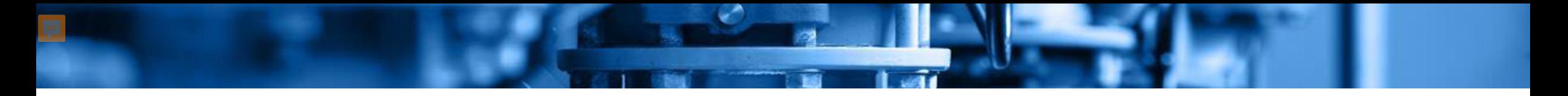

## **Where Can I Find Data?**

#### **Local and state GIS repositories**

Administrative boundaries (e.g. cities, counties, districts, sectors etc…) Infrastructure information (e.g. dams, levees, water/wastewater treatment plants)

#### **US Census Tiger datasets**

Census Blocks National Geodatabase

#### **U.S. federal agencies, such as U.S. Geological Survey**

Public-Supply Well Water Quality Results Flood inundation maps

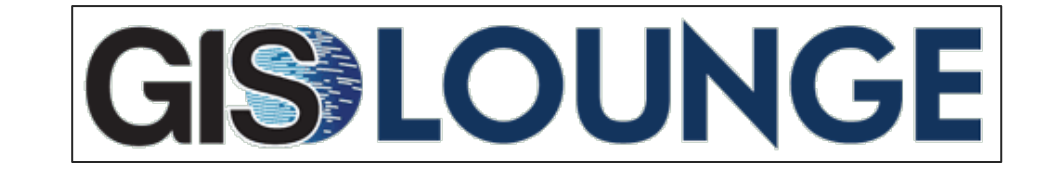

**ArcGIS Data Hub**

## **More Information**

• **Environmental Finance Center Network**

SWEFC: "Asset Management 101":

https://swefcamswitchboard.unm.edu/am/product/asset-management-101-2/

EFC-Network provides technical assistance https://efcnetwork.org/get-help/

- **Rural Community Assistance Corporation (RCAC)** https://www.rcac.org
- **American Water Works Association (AWWA)**

https://www.awwa.org/Resources-Tools/Resource-Topics/Asset-Management

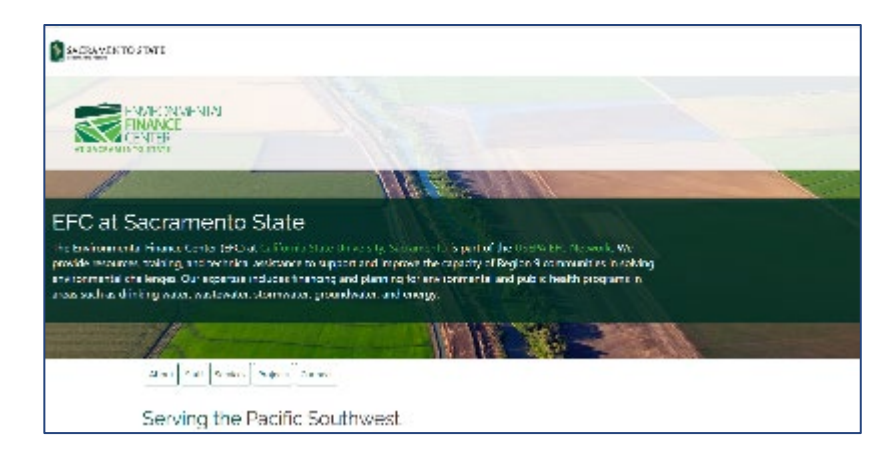

#### **<https://www.efc.csus.edu/>**

**Erik Porse OWP at Sacramento State | UCLA erik.porse@owp.csus.edu**

## **Asset Management: Some Terms**

• Asset Inventory: Detailed data on components of a system and condition

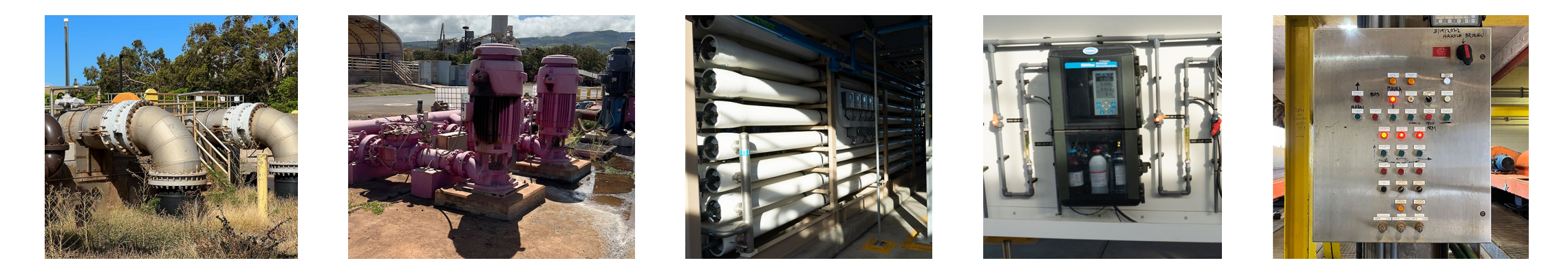

Level of Service: Maintenance and replacement targets to provide a reliable system for residents

**An asset inventory is key to sustainable management and financial planning**

## **An Example Asset Inventory**

Example of an **Asset Inventory** for a Water Treatment Plant

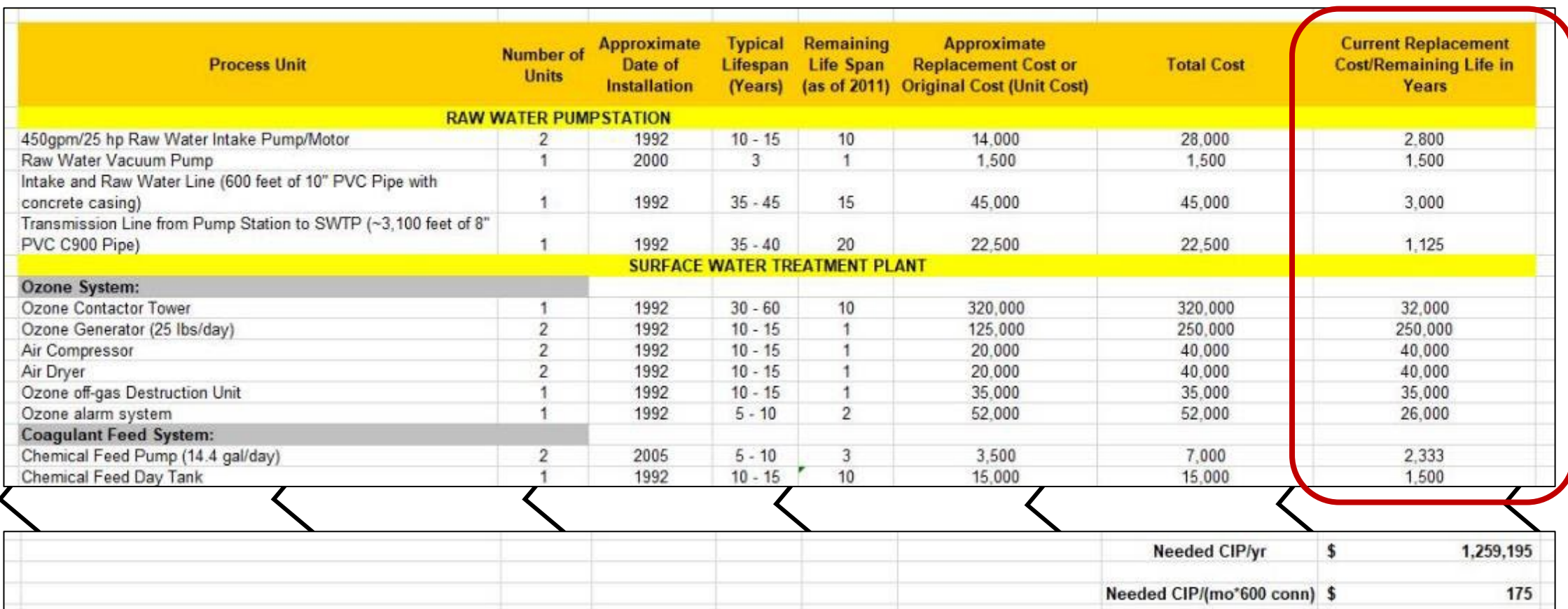

## **Rate Structures & Funding**

- Rate structures influence funding
	- **"Lumpy" budgets**
		- o In dry climates, drought and seasonal fluctuations can affect revenue
		- o Wintertime monthly flow estimates can provide a reasonable approximation of indoor use

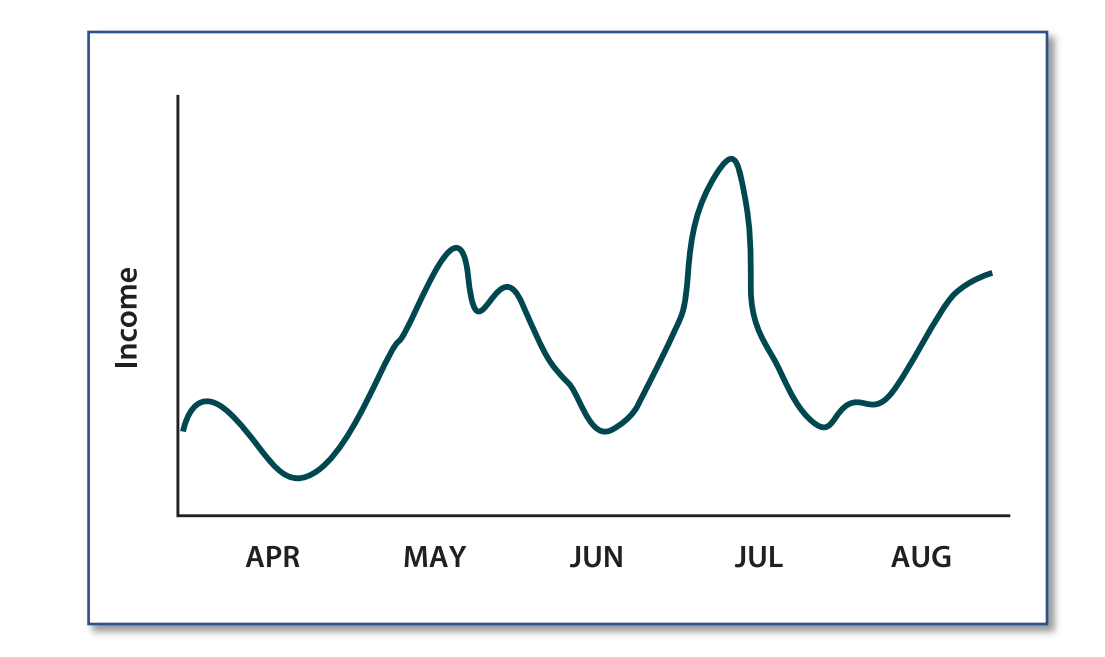

## **Why is Prioritization Important?**

• Prioritizing assets helps mitigate failure risks

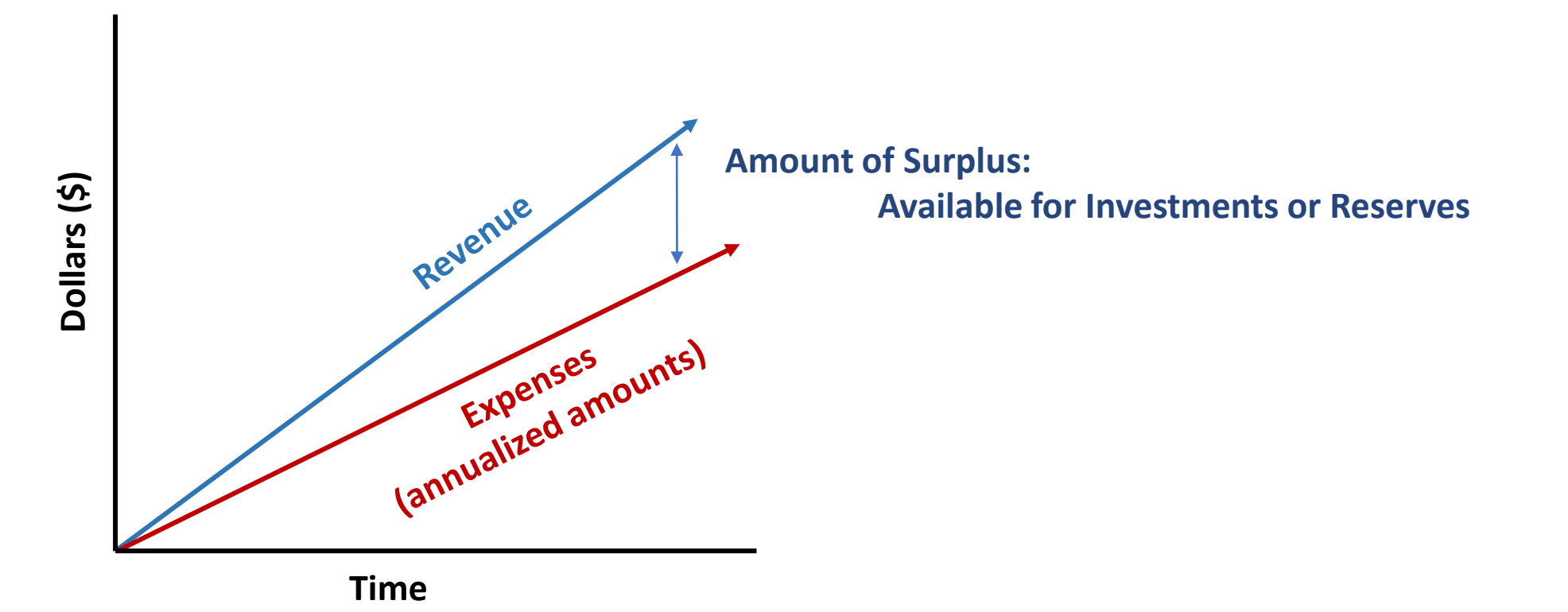

## **Why is Prioritizing Important?**

• Prioritizing assets helps mitigate failure risks

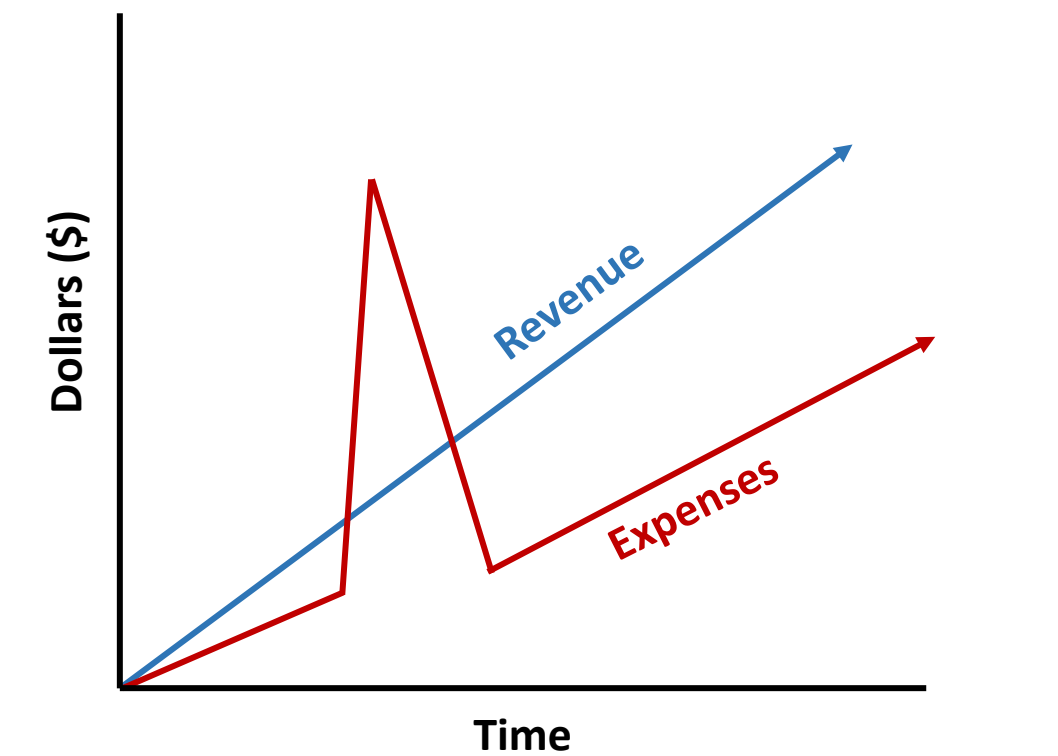

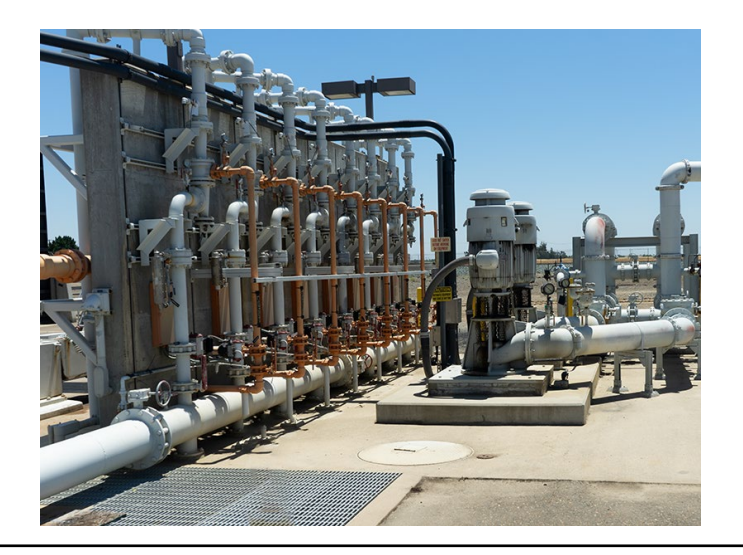

**Big Equipment Failure**

**Need Reserves!**

## **Tracking Progress & Adaptive Management**

#### Review and Update

- Assets
- Asset Characteristics
- LOS goals
- Life Cycle Costs
- Funding/Financing Plan

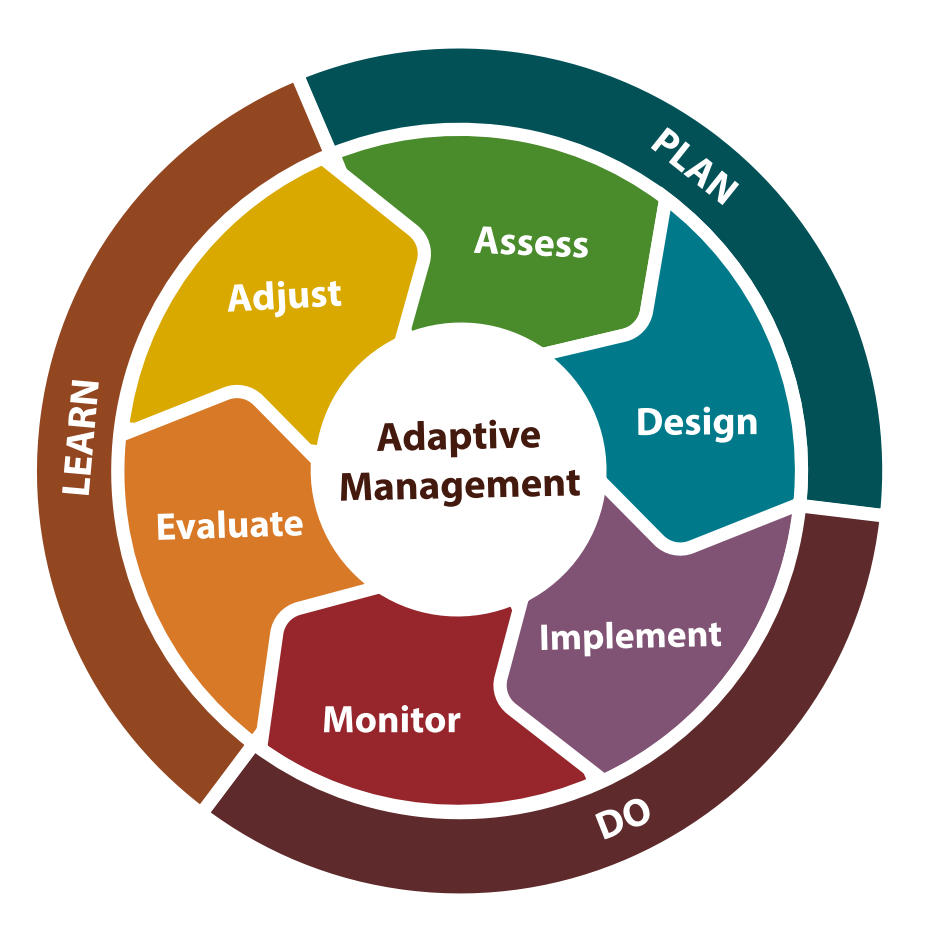

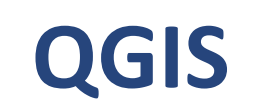

#### **A free and open-source version of GIS software**

Created over many years by a community of developers

Under continual improvements

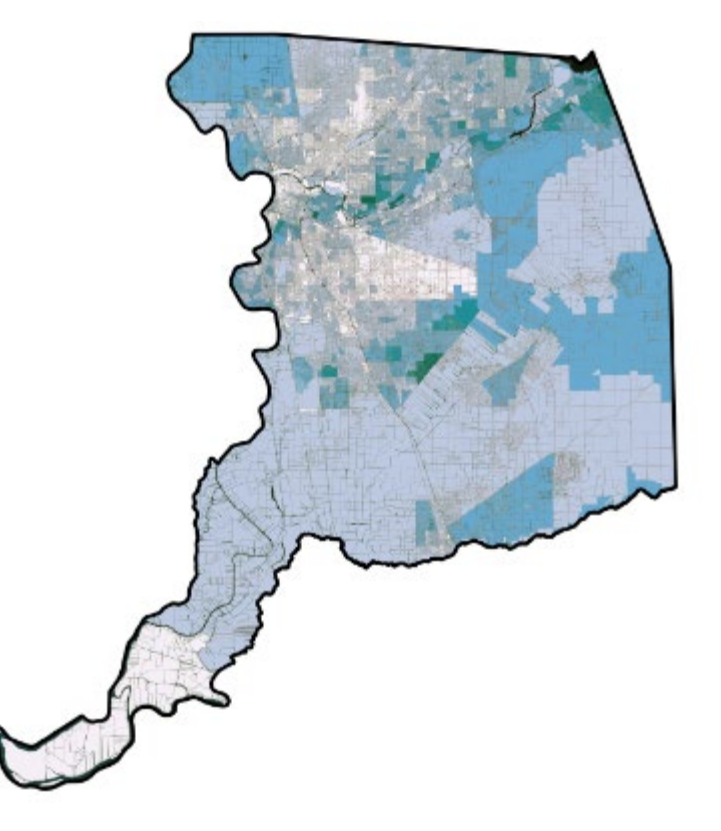

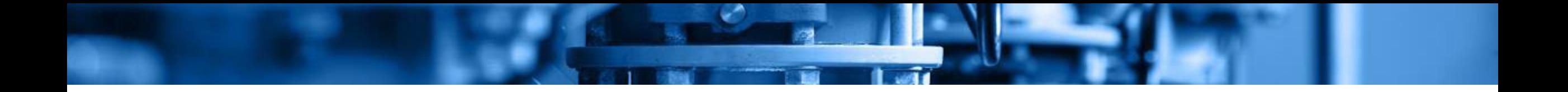

# **Asset Management for Small Systems: Tools Available**

## **Additional Resources for Asset Management**

#### **Many options available online to help you…**

- Continue learning about asset management
- Assessing assets
- Developing a strategy and writing an AM plan
- Financial planning
- Program review

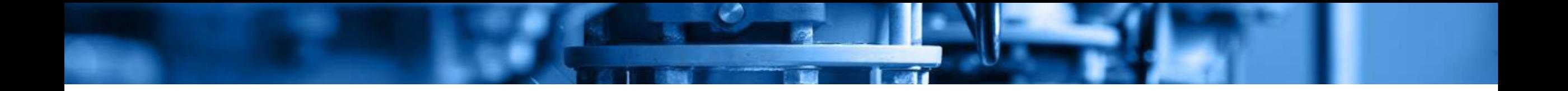

# **Learning Resources and Additional Trainings**

## **AM Kan Work!**

• Online guidebook to help water and wastewater utilities assess the status of their operations and develop strategic plans for sustainable service

#### **Resources available:**

- Training videos
- Example forms for LOS, criticality assessments, maps, etc.

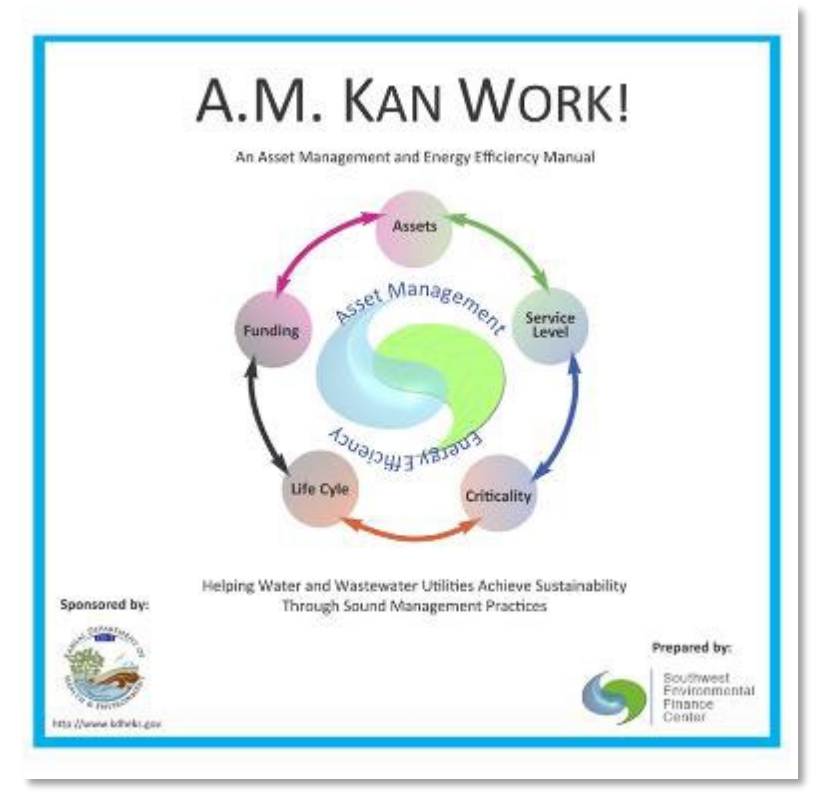

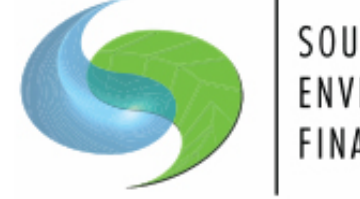

SOUTHWEST ENVIRONMENTAL **FINANCE CENTER** 

## **AM Kan Work!**

- Asset Management IQ
	- self evaluation tool to help assess progress in Asset Management activities

## **EPA Handbook: Asset Management for Small Systems**

• Presents the basic concepts of asset management and provides the tools to develop an asset management plan.

#### **Resources available:**

- Step by step guide
- Worksheets for LOS, asset inventory, criticality assessments, maps, etc.

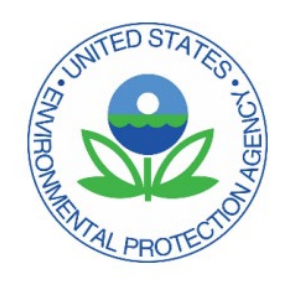

#### **Asset Management: A Handbook for Small Water Systems**

One of the Simple Tools for Effective Performance (STEP) Guide Series

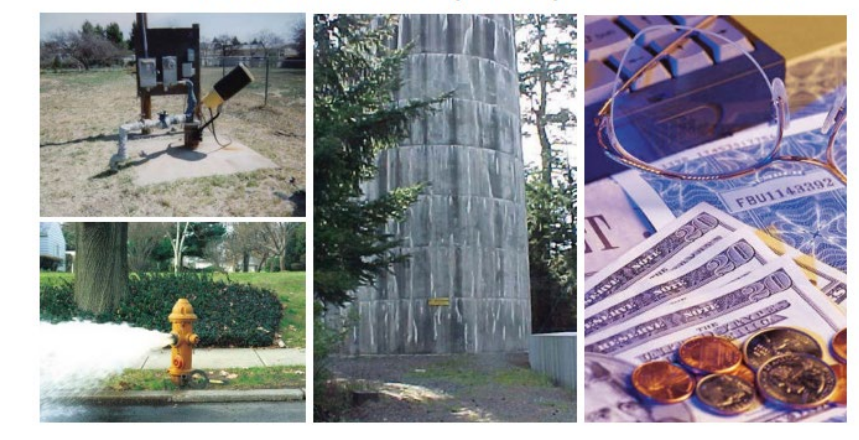

## **EPA Handbook: Asset Management Best Practices**

• Not specifically for small systems but a good overview of questions systems should ask when developing an AM plan

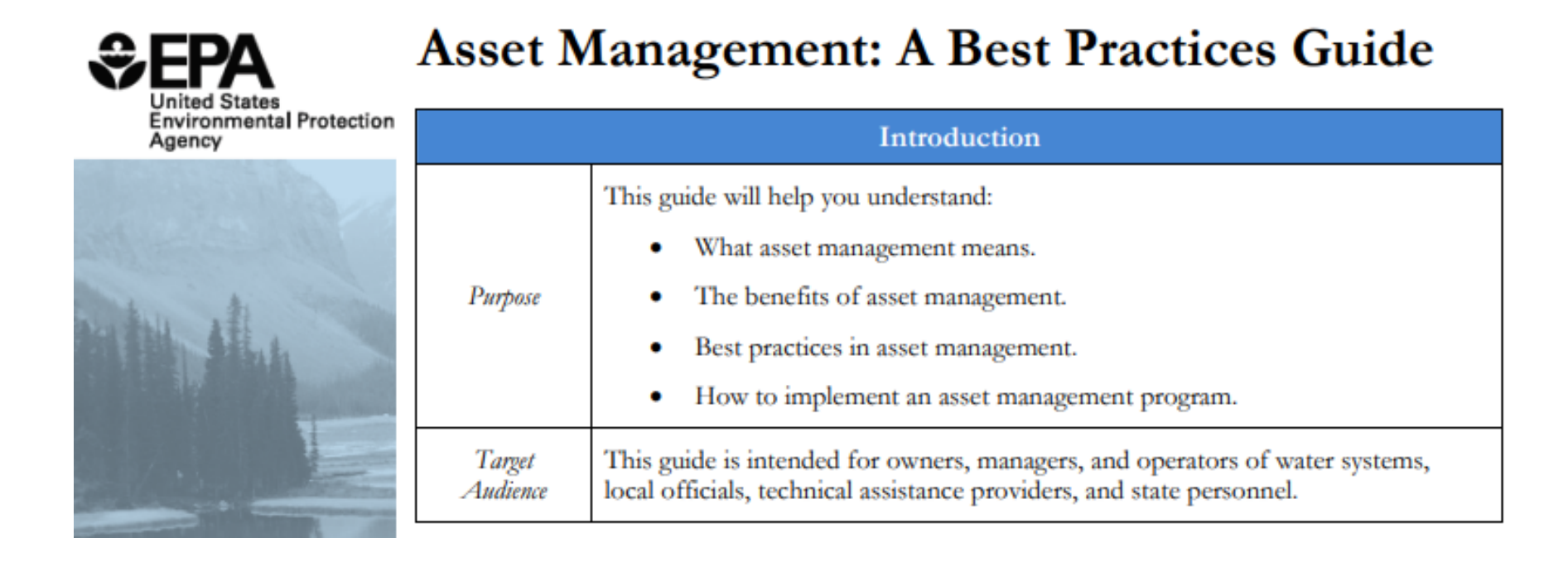

## **Past EFCN Webinars on Asset Management**

#### • **Intermediate Asset Management Series**

- o Asset Inventory and Mapping
- o Level of Service
- o Criticality
- o Life Cycle Costing
- **Ask the Expert Asset Management**

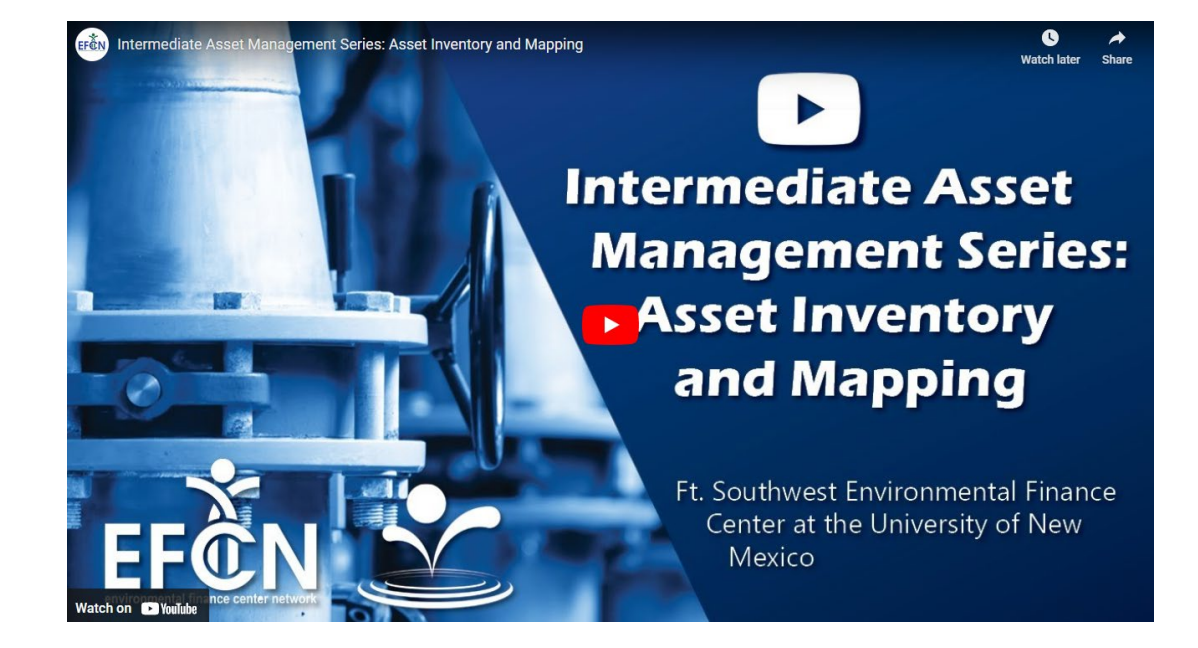

## **Upcoming EFCN Webinars**

- **Intermediate Asset Management Series**
	- o Asset Inventory and Mapping
	- o Level of Service
	- o Criticality
	- o Life Cycle Costing
- **Ask the Expert Asset Management**

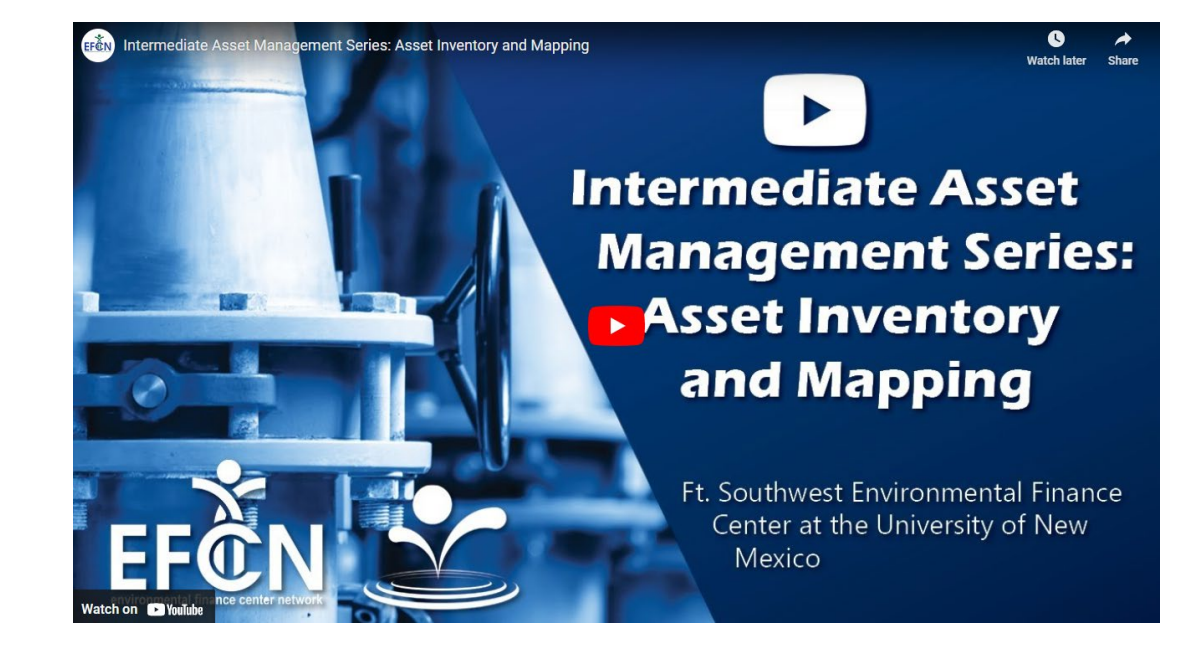

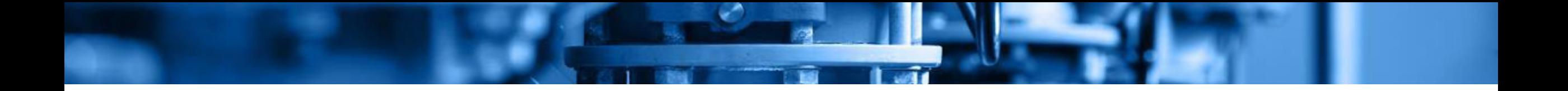

# **Developing an Asset Management Plan**

## **EPA's Taking Stock of Your Water System**

#### **Elements of a Simple Asset Inventory**

A note to the users of this brochure: It's quite likely that all of the details of the asset management plan presented in this brochure will not apply to every small drinking water system. You should feel free to modify the worksheets and plan so they conform to the particular needs of your system. Help in using this document, conducting asset inventories, and preparing future plans is available from your State or Tribal Drinking Water Primacy Agency.

- Guidebook walks through the developing a simple asset inventory
- Different elements of water systems, typical life expectancies, and criticality assessments

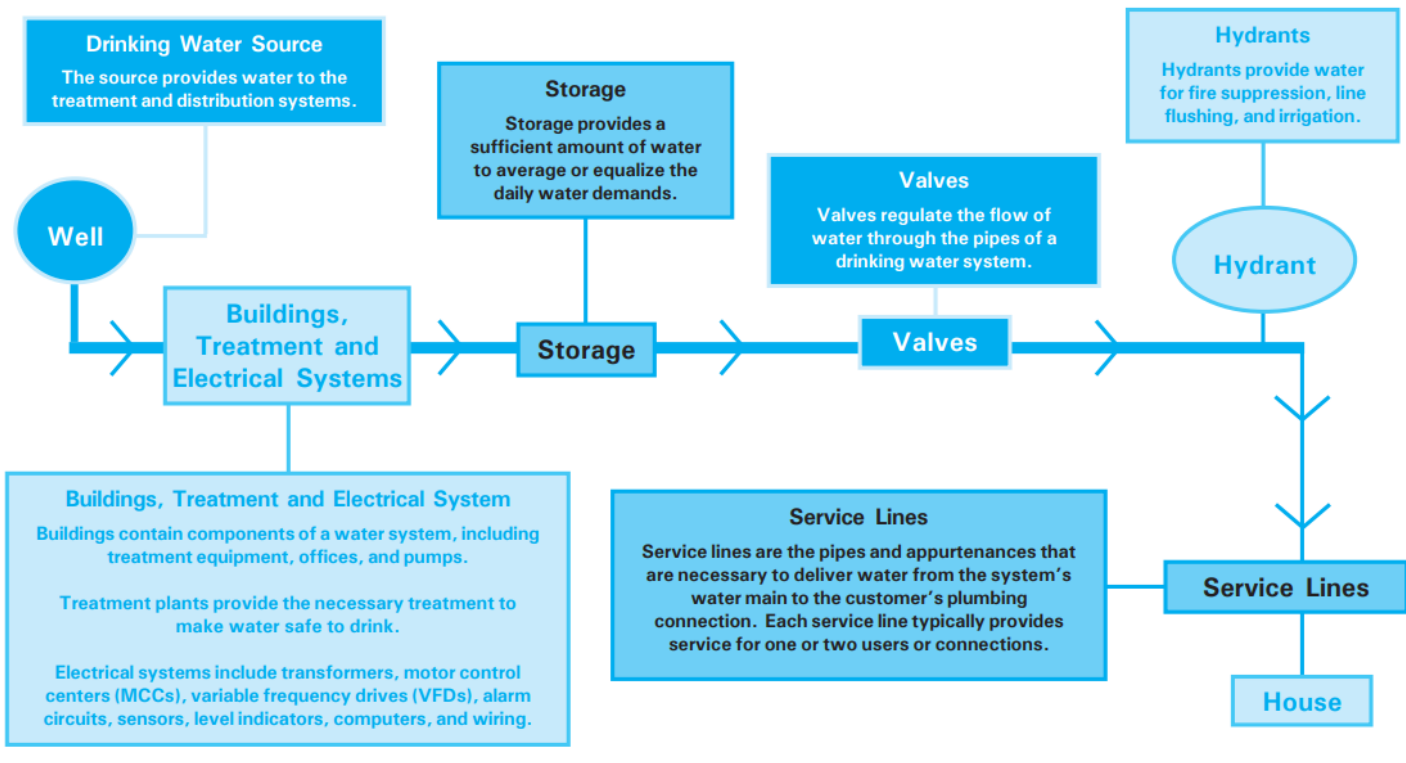

## **EPA's Taking Stock of Your Water System**

• Includes completed examples of asset inventory

#### **Distribution System: Completed Example**

You may want to note the location of shut-off valves to isolate particular sections of the system in case of an emergency.

You may also want to note the location of "as-built" drawings showing the layout of the distribution system.

If your system has many types of pipe (e.g., different size, different material), reproduce this worksheet and list the information for each type.

Remember that the typical useful life of pipes is 35 years. In this example, the system has estimated that the adjusted useful life will be the same as the typical useful life because in the past its distribution system pipes have lasted for the typical number of vears.

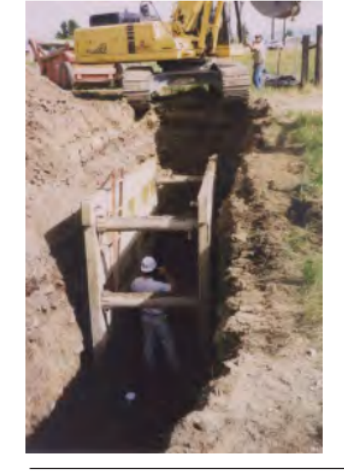

Preparations for Pipe Installation in a **Distribution System** 

#### Look at receipts or records from the time of installation for the following information:

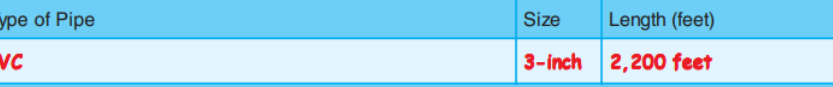

Where Used or Located

#### Main St. Line

Remember that maintenance, water quality, use, and soil conditions can affect useful life. Subtract estimated age from adjusted useful life to determine remaining useful life.

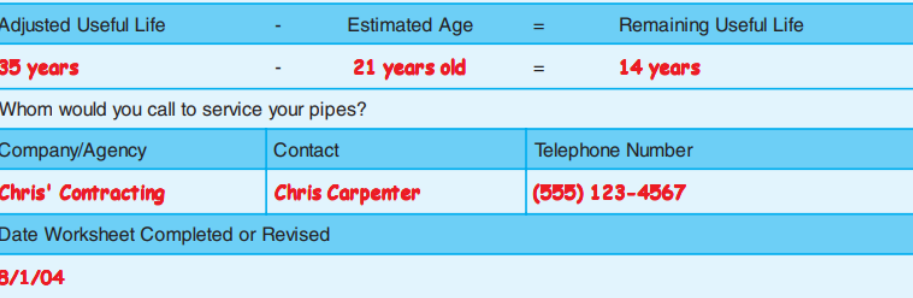

## **West Virginia's Asset Management for your Water System**

guidance to aid water systems to complete an Asset Management plan broken into three separate parts: Basic, CUPSS, and Advanced

#### **Resources available:**

- utility self-assessments, tables, worksheets, and templates
- Excel-based templates are routinely updated

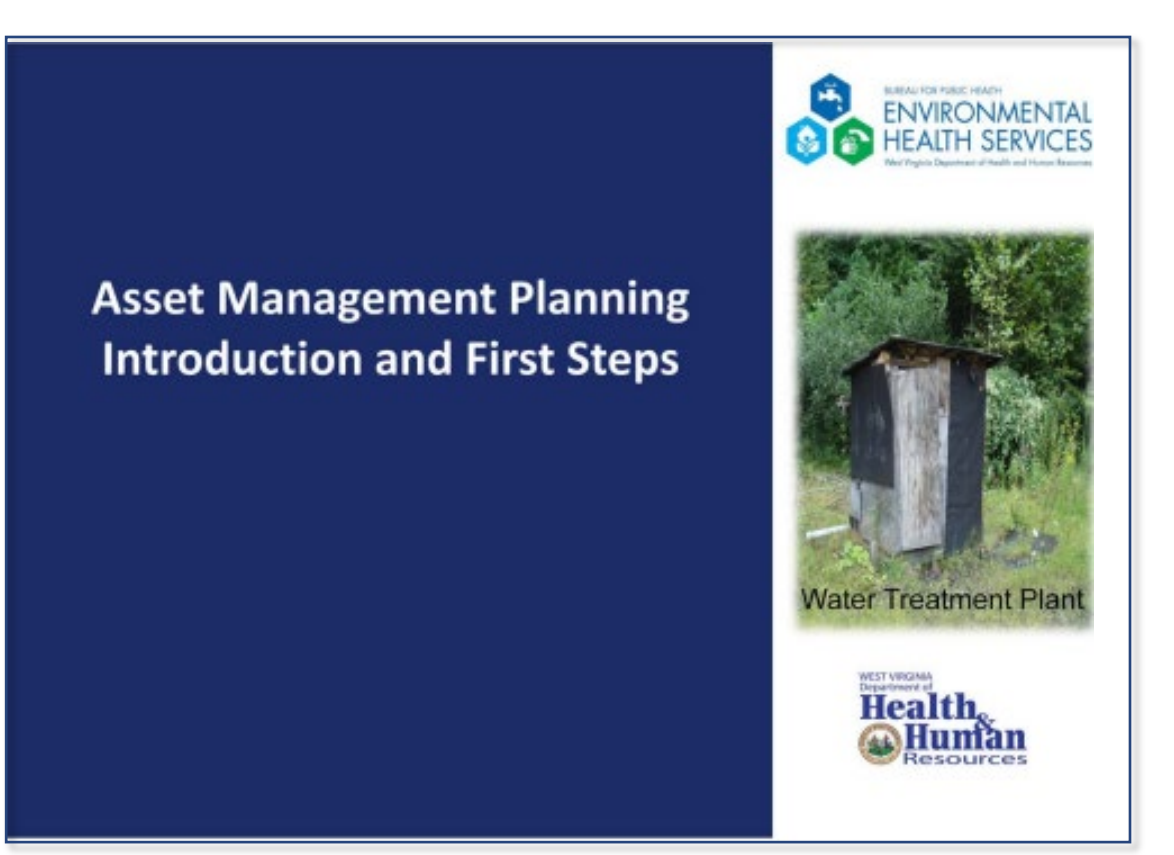

## **EPA Handbook: Asset Management for Small Systems**

Presents the basic concepts of asset management and provides the tools to develop an asset management plan.

#### Resources available:

- Step by step guide
- Worksheets for LOS, asset inventory, criticality assessments, maps, etc.

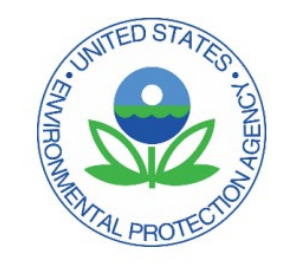

#### **Asset Management: A Handbook for Small Water Systems**

One of the Simple Tools for Effective Performance (STEP) Guide Series

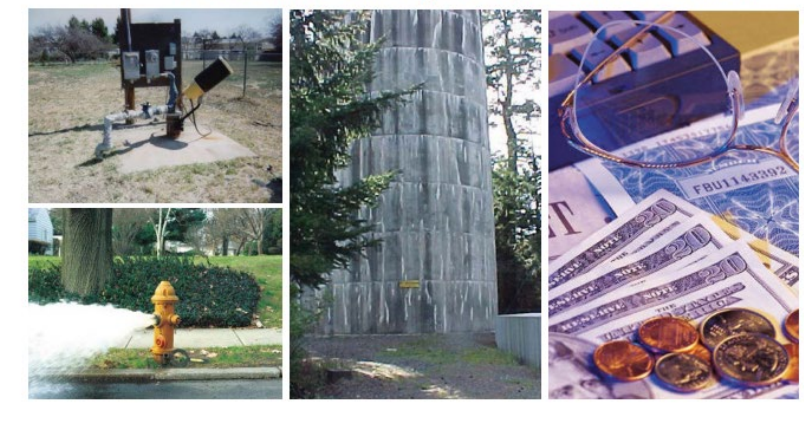

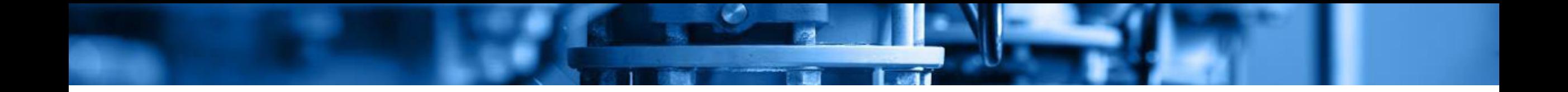

# **Fiscal Sustainability Plan Tool**

## **Thank you for attending!**

Maureen Kerner, *Office of Water Programs* **EFC Associate Director**, **PE**

[Maureen.kerner@owp.csus.edu](mailto:Maureen.kerner@owp.csus.edu)

Ella Ban, *Office of Water Programs* **Environmental Specialist**  [Ella.ban@owp.csus.edu](mailto:Ella.ban@owp.csus.edu)

Caitlyn Leo, *Office of Water Programs* **Research Engineer** [Caitlyn.leo@owp.csus.edu](mailto:Caitlyn.leo@owp.csus.edu)

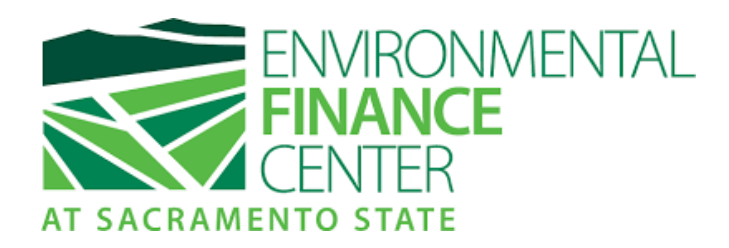

**Slides will be available online at:**  <https://www.efc.csus.edu/>

#### **Environmental Finance Center "Get Help" Link:**

<https://efcnetwork.org/get-help/>

• Follow link to request additional free services

**Environmental Finance Center Upcoming Webinars Link:** <https://efcnetwork.org/training-events/>

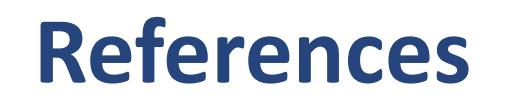

- Southwest Environmental Finance Center (SW EFC 2022). [A.M. KAN Work An Asset Management and Energy Efficiency Manual.](https://swefc.unm.edu/home/amkan/main.php?chapterId=Front&page=1) Accessed 2022.
- U.S. Environmental Protection Agency (USEPA 2020). [Sustainable Water Infrastructure: Asset Management for Water and Wastewater](https://www.epa.gov/sustainable-water-infrastructure/asset-management-water-and-wastewater-utilities) Utilities. Accessed March 2020.
- US. Environmental Protection Agency (USEPA undated). Asset Management 101. undated.